### Database Systems CSE 414

Lecture 26: Spark

CSE 414 - Spring 2017 1

## Announcements

- HW8 due next Fri
- Extra office hours today: Rajiv  $\omega$  6pm in CSE 220
- No lecture Monday (holiday)
- Guest lecture Wednesday
	- Kris Hildrum from Google will be here
	- she works on technologies related to Spark etc.
	- whatever she talks about will be on the final

# Spark

- Open source system from Berkeley
- Distributed processing over HDFS
- Differences from MapReduce:
	- Multiple steps, including iterations
	- Stores intermediate results in main memory
	- Supports SQL
- Details: http://spark.apache.org/examples.html

# Spark Interface

- Spark supports a Scala interface
- Scala = ext of Java with functions/closures – will show Scala/Spark examples shortly…
- Spark also supports a SQL interface
- It compiles SQL into Scala
- For HW8: you only need the SQL interface!

# RDD

- RDD = Resilient Distributed Datasets
	- A distributed relation, together with its *lineage*
	- Lineage = expression that says how that relation was computed = a relational algebra plan
- Spark stores intermediate results as RDD
- If a server crashes, its RDD in main memory is lost. However, the driver (=master node) knows the lineage, and will simply recompute the lost partition of the RDD

## Programming in Spark

- A Spark/Scala program consists of:
	- Transformations (map, reduce, join…). Lazy
	- Actions (count, reduce, save...). Eager
- RDD[T] = an RDD collection of type T
	- Partitioned, recoverable (through lineage), not nested
- Seq[T] = a Scala sequence
	- Local to a server, may be nested

### Example

Given a large log file hdfs://logfile.log retrieve all lines that:

- Start with "ERROR"
- Contain the string "sqlite"

```
lines = spark.textFile("hdfs://logfile.log");
```

```
errors = lines.filter( .startsWith("ERROR"));
```

```
sqlerrors = errors filter( .contains("sqlite"));
```

```
sqlerrors.collect()
```
## Example

Given a large log file hdfs://logfile.log retrieve all lines that:

- Start with "ERROR"
- Contain the string "sqlite"

```
lines = spark.textFile("hdfs://logfile.log");
errors = lines.filter( .startsWith("ERROR"));
sqlerrors = errors filter( .contains("sqlite"));
sqlerrors.collect()
                                                           Transformation
                                                           Not executed yet…
                                                           Transformation:<br>Not executed ye<br>Action:
                                                             triggers execution
                                                             of entire program
```
### MapReduce Again…

Steps in Spark resemble MapReduce:

- col. filter(p) applies in parallel the predicate p to all elements x of the partitioned collection, and returns those x where  $p(x) = true$
- col.map(f) applies in parallel the function f to all elements x of the partitioned collection, and returns a new partitioned collection

### Scala Primer

- Functions with one argument:
	- \_.contains("sqlite")

 $> 6$ 

• Functions with more arguments

$$
(x \Rightarrow x.\text{contains}("sglite"))
$$

$$
(x \Rightarrow x > 6)
$$

 $((x,y) \Rightarrow x+3*y)$ 

• Closures (functions with variable references): var  $x = 5$ ; rdd.filter( $> x$ ) var  $s = "s$ qlite"; rdd filter( $x \Rightarrow x$ .contains(s)) 10

### **Persistence**

lines = spark.textFile("hdfs://logfile.log"); errors = lines.filter(\_startsWith("ERROR")); sqlerrors = errors.filter(\_.contains("sqlite")); sqlerrors.collect()

If any server fails before the end, then Spark must restart

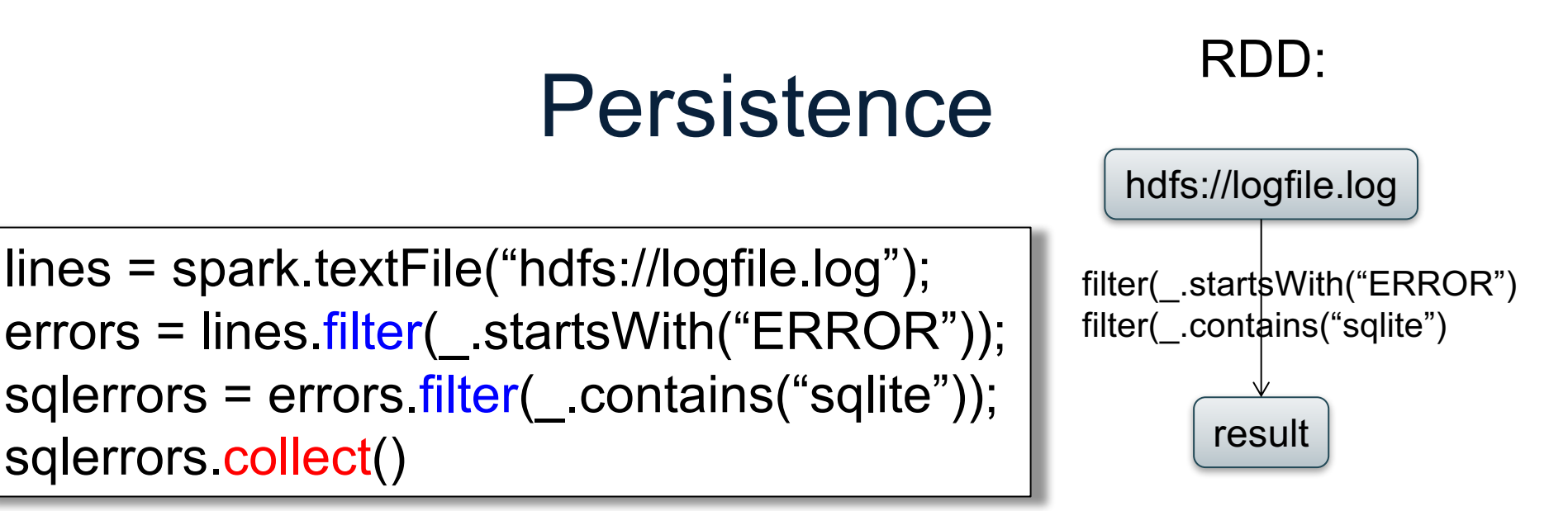

If any server fails before the end, then Spark must restart

# Persistence

lines = spark.textFile("hdfs://logfile.log"); errors = lines.filter( .startsWith("ERROR")); sqlerrors = errors filter(\_.contains("sqlite")); sqlerrors.collect()

#### RDD:

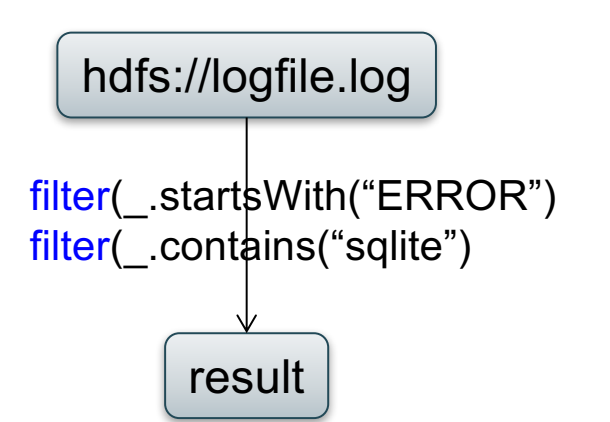

If any server fails before the end, then Spark must restart

```
lines = spark.textFile("hdfs://logfile.log");
errors = lines.filter( .startsWith("ERROR"));
errors.persist()
sqlerrors = errors filter( .contains("sqlite"));
sqlerrors.collect()
                                    New RDD
```
Spark can recompute the result from errors

# Persistence

lines = spark.textFile("hdfs://logfile.log"); errors = lines.filter( .startsWith("ERROR")); sqlerrors = errors filter(\_.contains("sqlite")); sqlerrors.collect()

#### RDD:

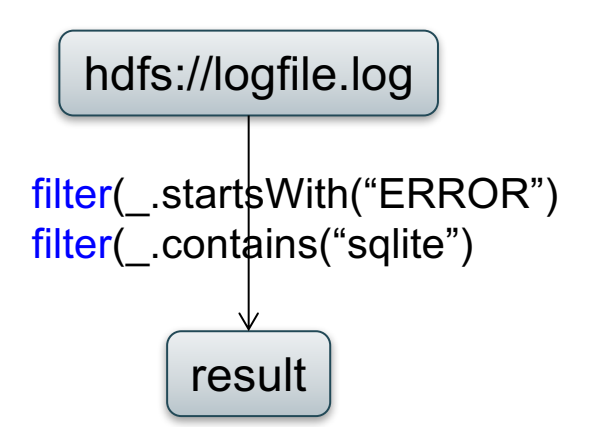

If any server fails before the end, then Spark must restart

lines = spark.textFile("hdfs://logfile.log"); errors = lines.filter( .startsWith("ERROR")); errors.persist() sqlerrors = errors filter( .contains("sqlite")); sqlerrors.collect() New RDD

Spark can recompute the result from errors

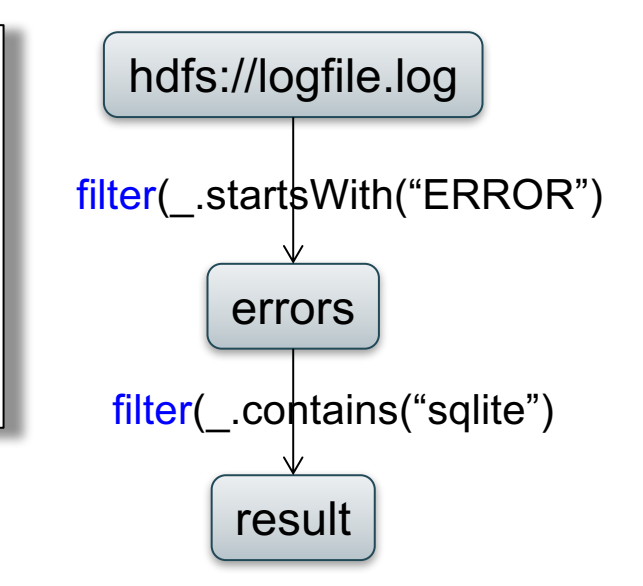

 $R(A,B)$ S(A,C)

### SELECT count(\*) FROM R, S WHERE R.B > 200 and S.C < 100 and R.A = S.A

### Example

 $R =$  spark.textFile("R.csv").map(parseRecord).persist() S = spark.textFile("S.csv").map(parseRecord).persist()  $RB = R$ . filter((a,b) => b > 200). persist()  $SC = S$ . filter((a,c) =>  $c < 100$ ). persist()  $J = RB$ .join(SC).persist() J.count();

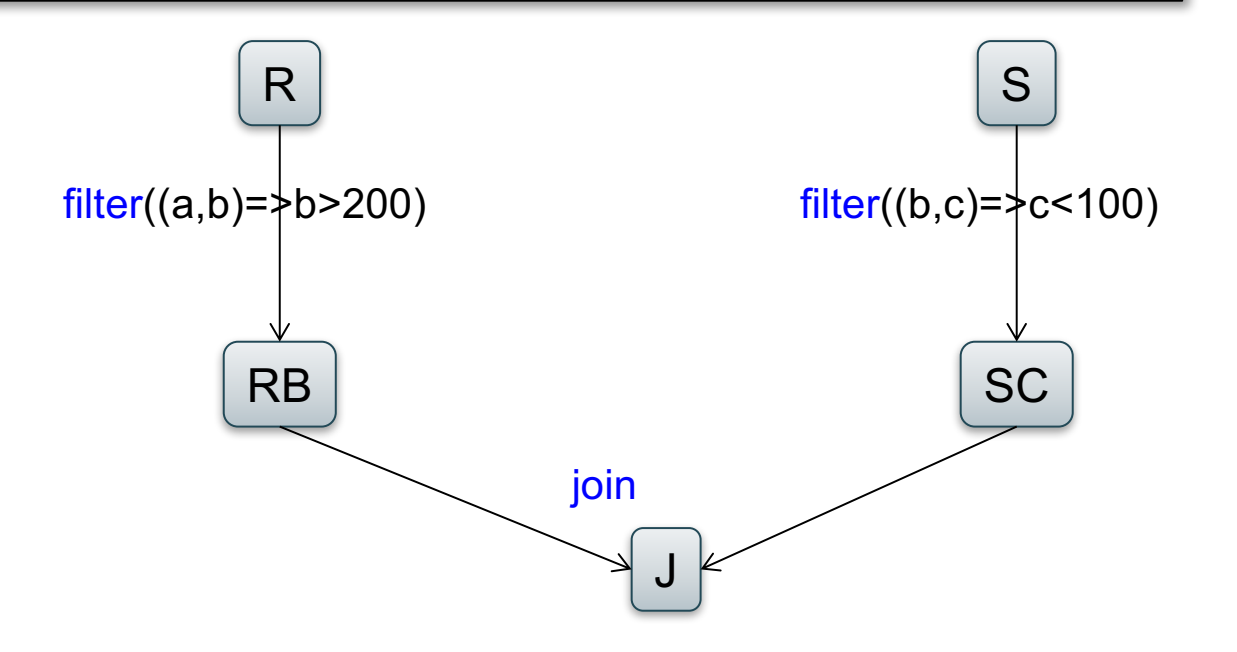

## Programming in Spark

- A Spark/Scala program consists of:
	- Transformations (map, reduce, join…). Lazy
	- Actions (count, reduce, save...). Eager
- RDD[T] = an RDD collection of type T
	- Partitioned, recoverable (through lineage), not nested
- Seq[T] = a Scala sequence
	- Local to a server, may be nested

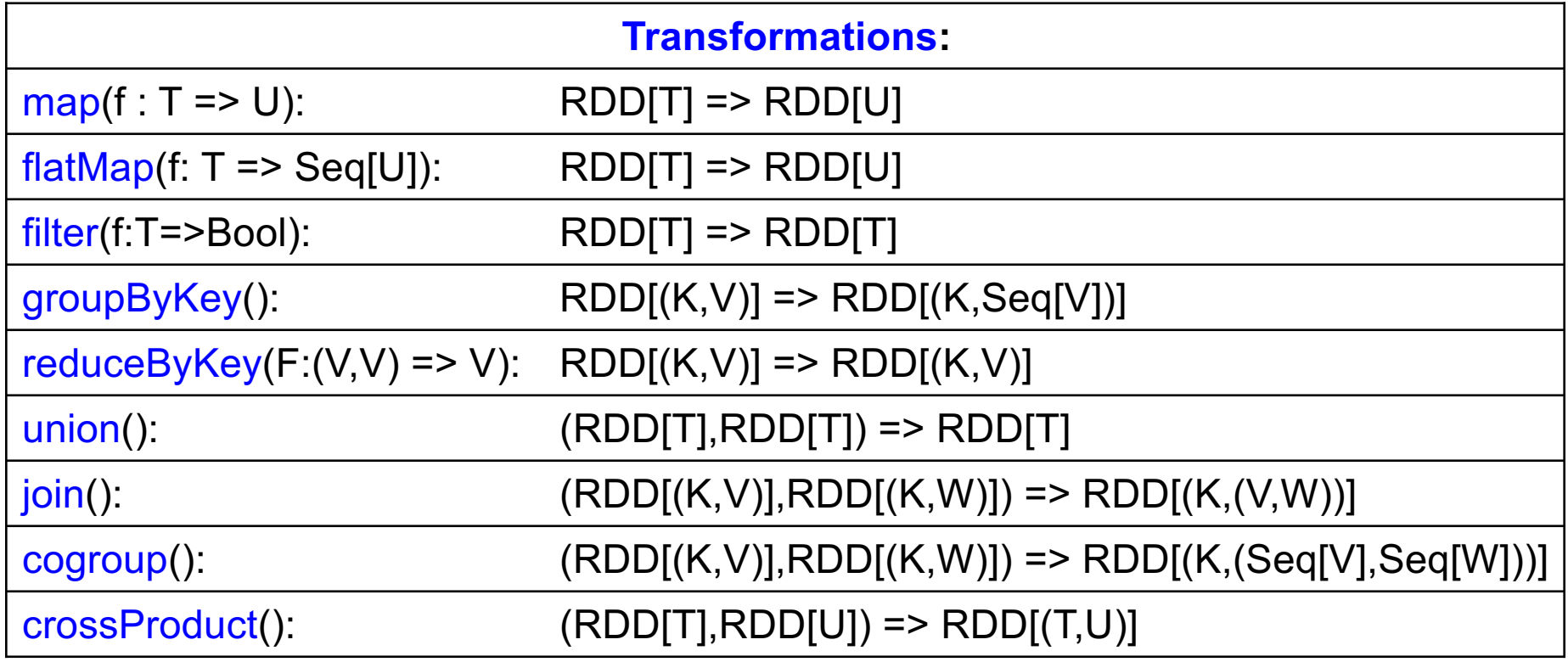

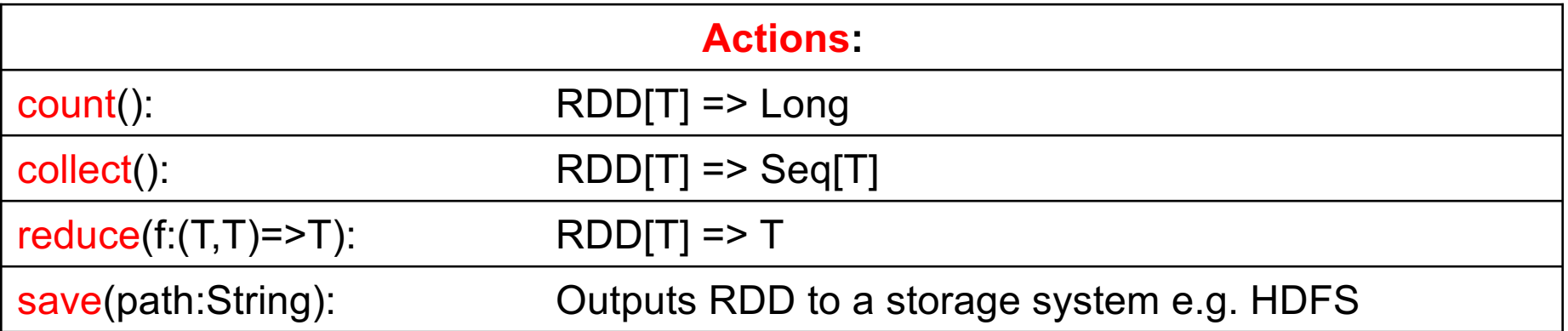

# MapReduce ~> Spark

- input into an RDD
- map phase becomes .flatMap
- shuffle & sort becomes .groupByKey
- reduce becomes another .flatMap
- save output to HDFS

## SQL ~> Spark

- You know enough to execute SQL on Spark!
- $\cdot$  Idea: (1) SQL to RA  $+$  (2) RA on Spark
	- $\sigma$  = filter
	- $\pi$  = map
	- $\gamma$  = groupByKey
	- $-\times$  = crossProduct
	- $\approx$  = join
- Spark SQL does small optimizations to RA
- Also chooses btw broadcast and parallel joins

# PageRank

- Page Rank is an algorithm that assigns to each page a score such that pages have higher scores if more pages with high scores link to them
- Page Rank was introduced by Google, and, essentially, defined Google

### ain cuy un PageRank toy example

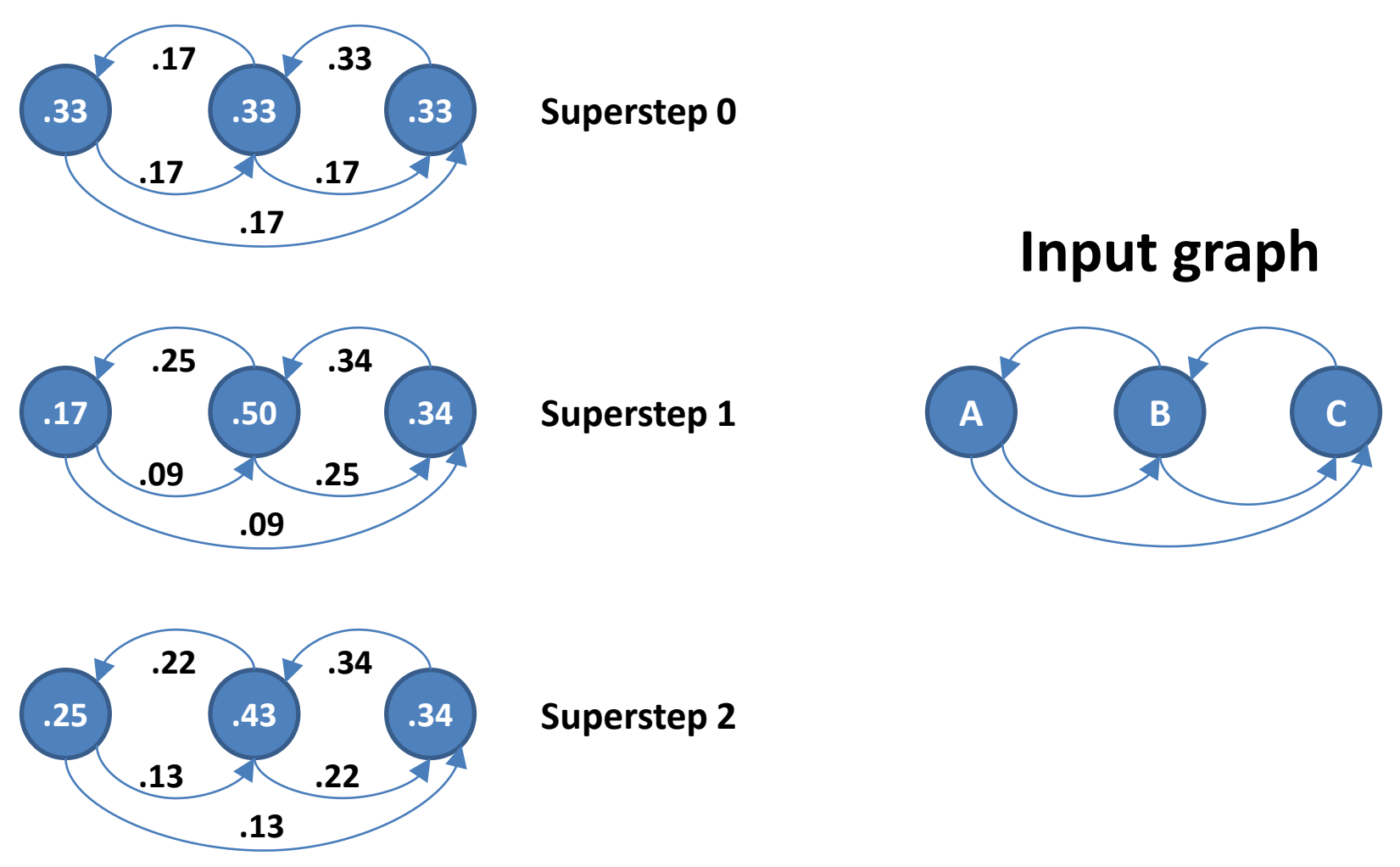

http://www.slideshare.net/sscdotopen/large-scale/20

# PageRank

for  $i = 1$  to n:  $r[i] = 1/n$ 

repeat for  $j = 1$  to n: contribs[j] = 0 for  $i = 1$  to n:  $k =$  links[i].length() for j in links[i]: contribs[j]  $+=$  r[i] / k for  $i = 1$  to n:  $r[i] =$  contribs[i] until convergence /\* usually 10-20 iterations \*/

Random walk interpretation:

Start at a random node i At each step, randomly choose an outgoing link and follow it.

Repeat for a very long time

 $r[i]$  = prob. that we are at node i

# PageRank

for  $i = 1$  to n:  $r[i] = 1/n$ 

```
repeat
  for j = 1 to n: contribs[j] = 0
 for i = 1 to n:
    k = links[i].length()
    for j in links[i]:
       contribs[j] += r[i] / k
  for i = 1 to n: r[i] = contribs[i]
until convergence
/* usually 10-20 iterations */
```
Random walk interpretation:

Start at a random node i At each step, randomly choose an outgoing link and follow it.

Improvement: with small prob. a restart at a random node.

 $r[i] = a/N + (1-a)^*$ contribs[i]

where  $a \in (0,1)$ is the restart probability

PageRank links: RDD[url:string, links:SEQ[string]] ranks: RDD[url:string, rank:fload]

```
for i = 1 to n:
  r[i] = 1/nrepeat
  for j = 1 to n: contribs[j = 0for i = 1 to n:
    k = links[i].length()
    for j in links[i]:
       contribs[i] += r[i] / k
  for i = 1 to n: r[i] = a/N + (1-a)^*contribs[i]
until convergence
/* usually 10-20 iterations */
```
// SPARK val links = spark.textFile(..).map(..).persist() var ranks =  $\text{/}$  RDD of (URL, 1/n) pairs for ( $k \leq 1$  to ITERATIONS) { // Build RDD of (targetURL, float) pairs // with contributions sent by each page val contribs = links.join(ranks).flatMap {  $(url, (links, rank))$  => links.map(dest => (dest, rank/links.size)) } // Sum contributions by URL and get new ranks ranks = contribs.reduceByKey( $(x,y)$  =>  $x+y$ ) .mapValues(sum =>  $a/n + (1-a)*sum)$ }

# Google Dataflow

- Similar to Spark/Scala
- Allows you to lazily build pipelines and then execute them
- Much simpler than multi-job MapReduce

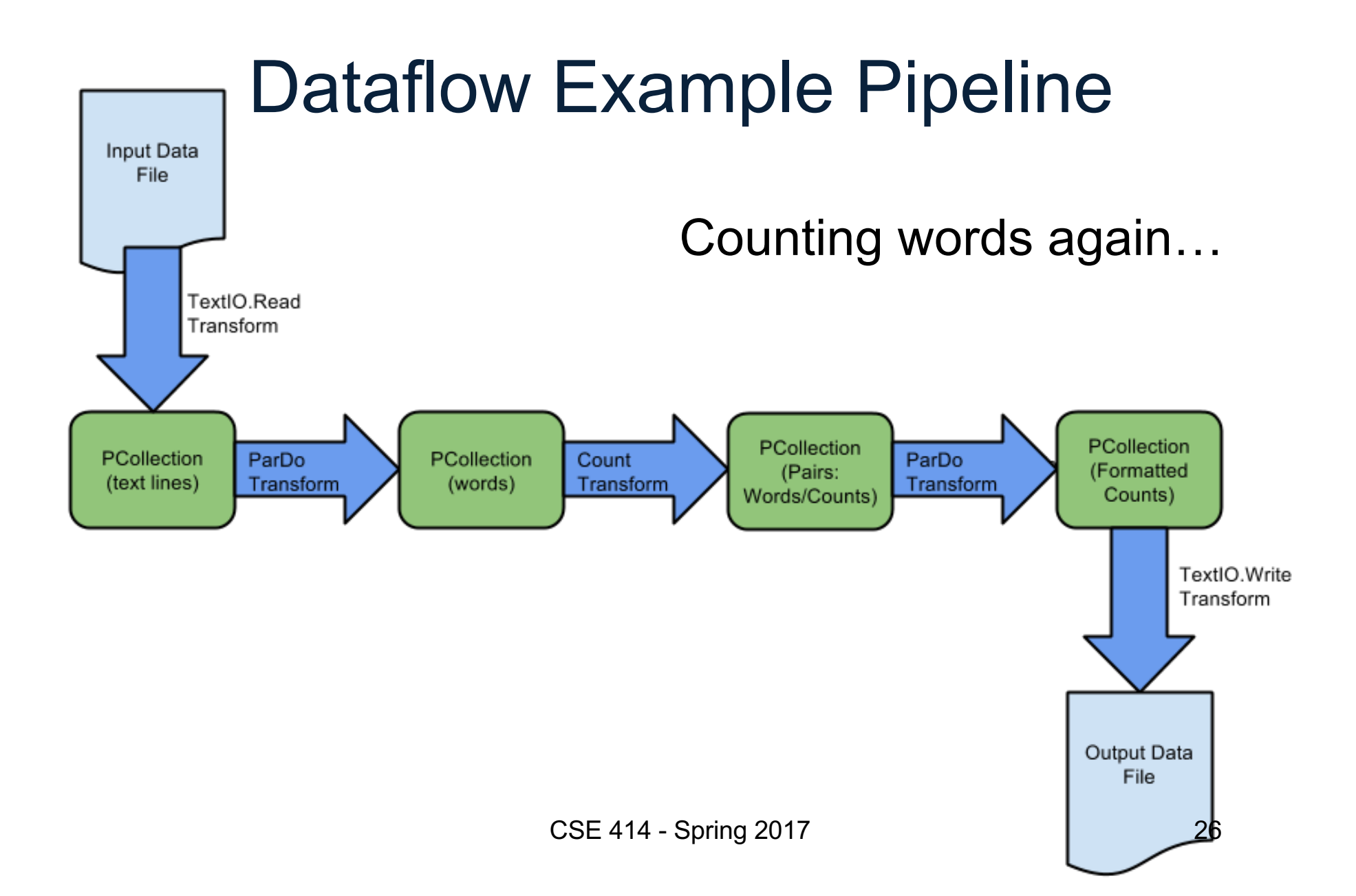

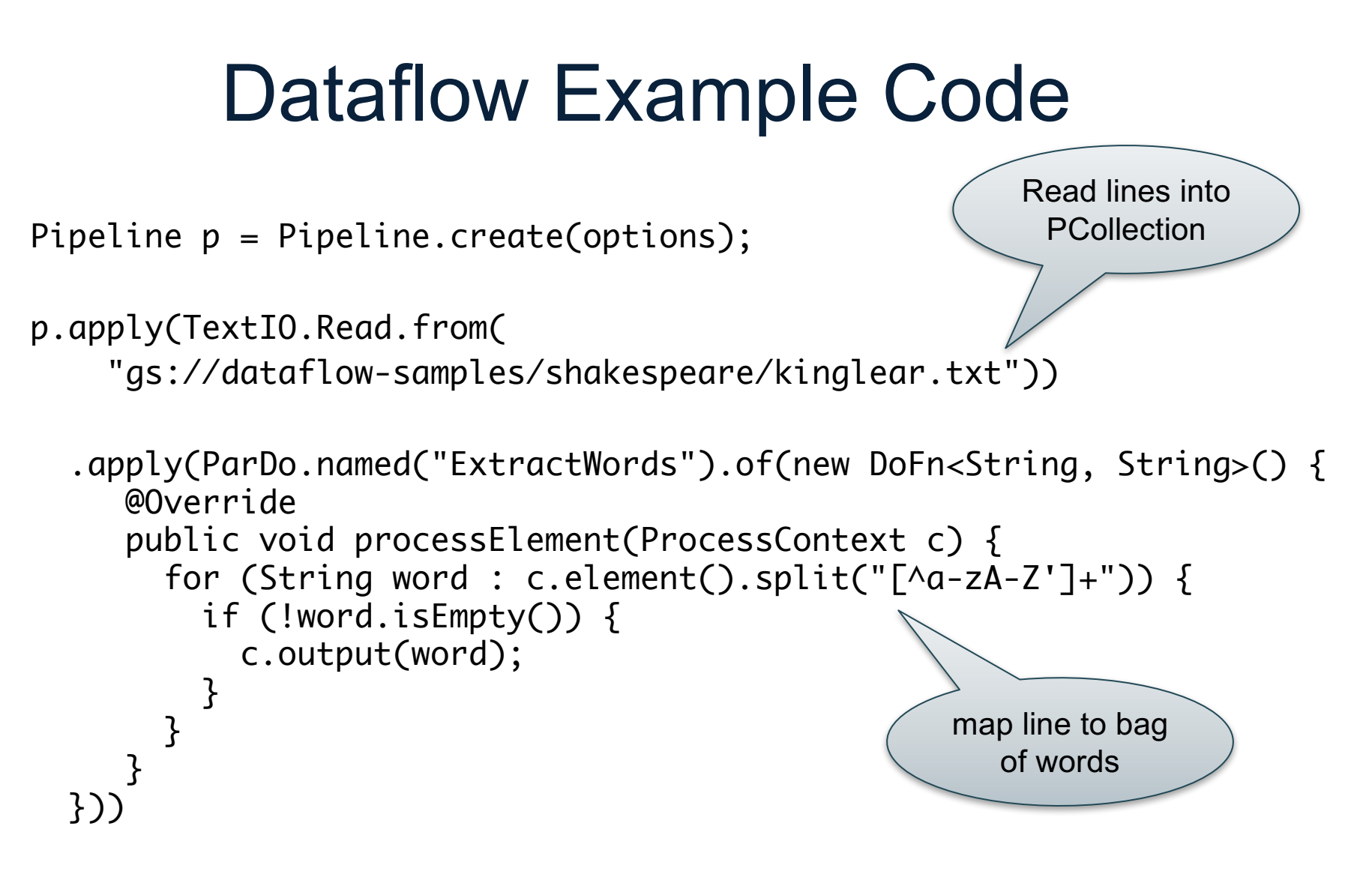

CSE 414 - Spring 2017 27

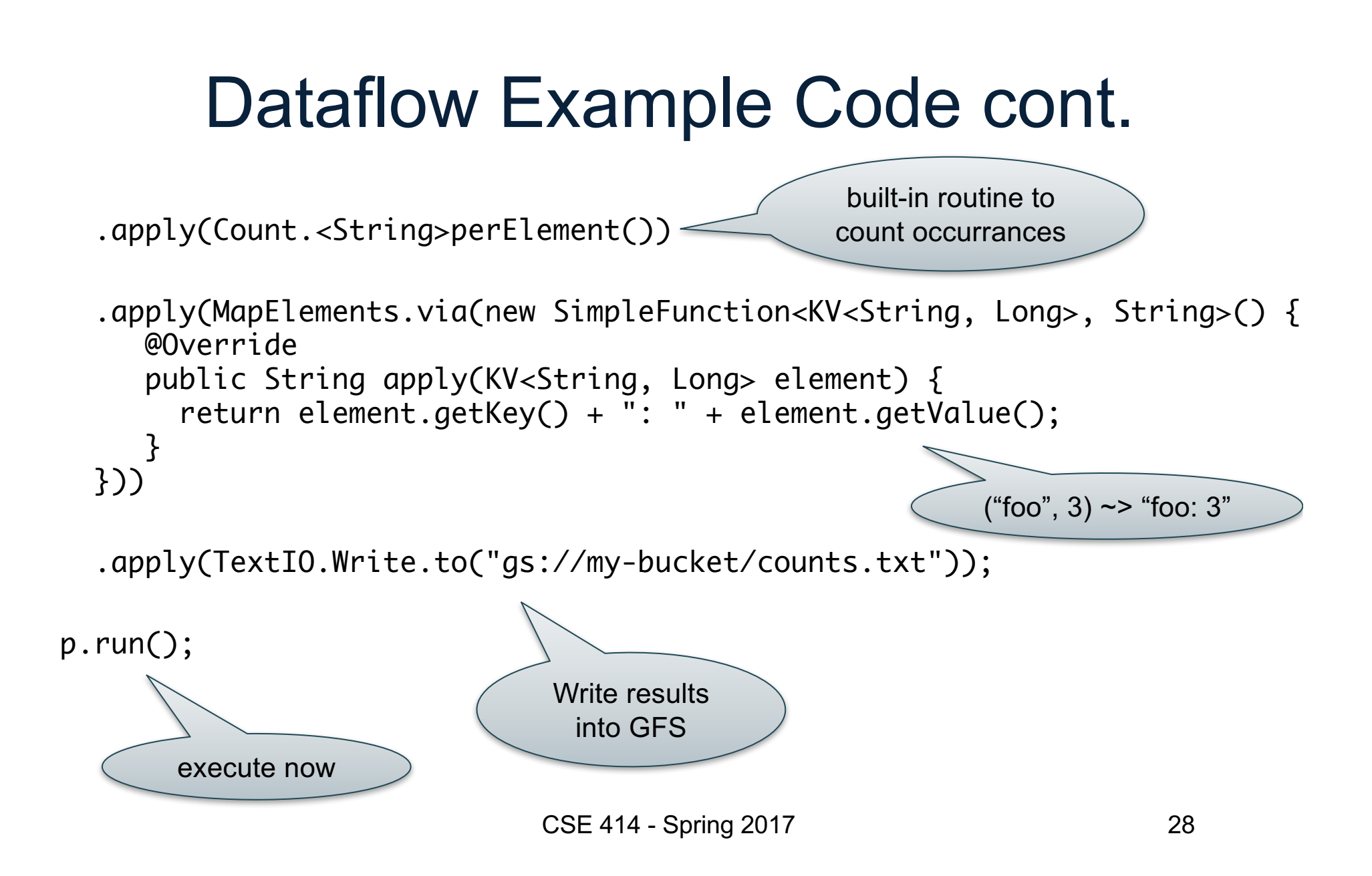

# **Summary**

- Parallel databases
	- Predefined relational operators
	- Optimization
	- Transactions
- MapReduce
	- User-defined map and reduce functions
	- Must implement/optimize manually relational ops
	- No updates/transactions
- Spark
	- Predefined relational operators
	- Must optimize manually
	- No updates/transactions

# Summary cont.

- All of these technologies use **dataflow engines**:
	- Google Dataflow (on top of MapReduce)
	- Spark (on top of Hadoop)
	- AsterixDB (on top of Hyracks)
- Spark & AsterixDB map SQL to a dataflow pipeline
	- SQL ~> RA ~> dataflow operators (group, join, map)
	- could do the same thing for Google Dataflow
- None of these systems optimize RA very well (as of 2015)
	- Spark has no indexes
	- AsterixDB has indexes but no statistics
- Future work should improve that